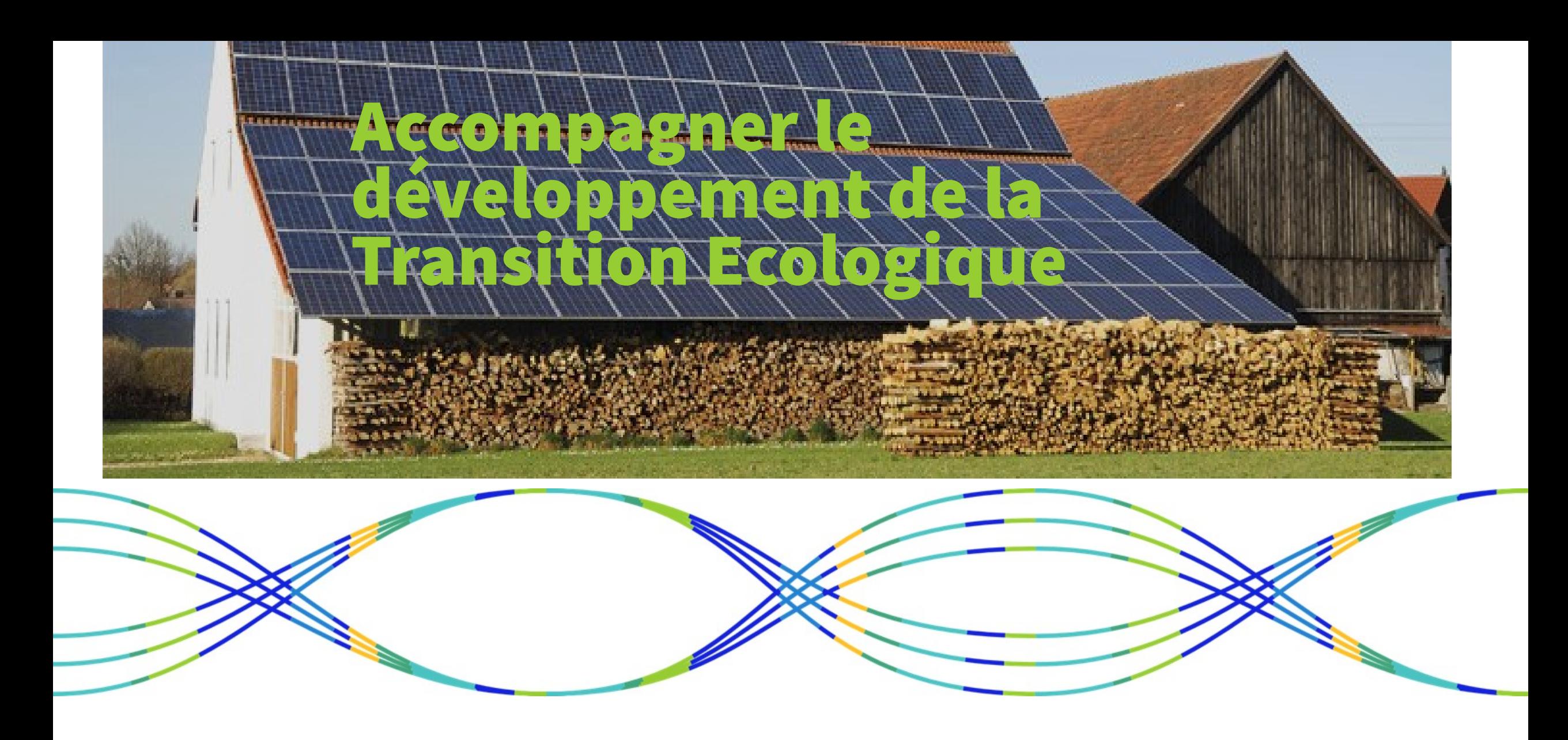

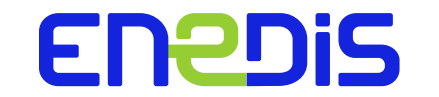

Préfecture du Territoire de Belfort, le 12/10/2023

## Le système électrique français

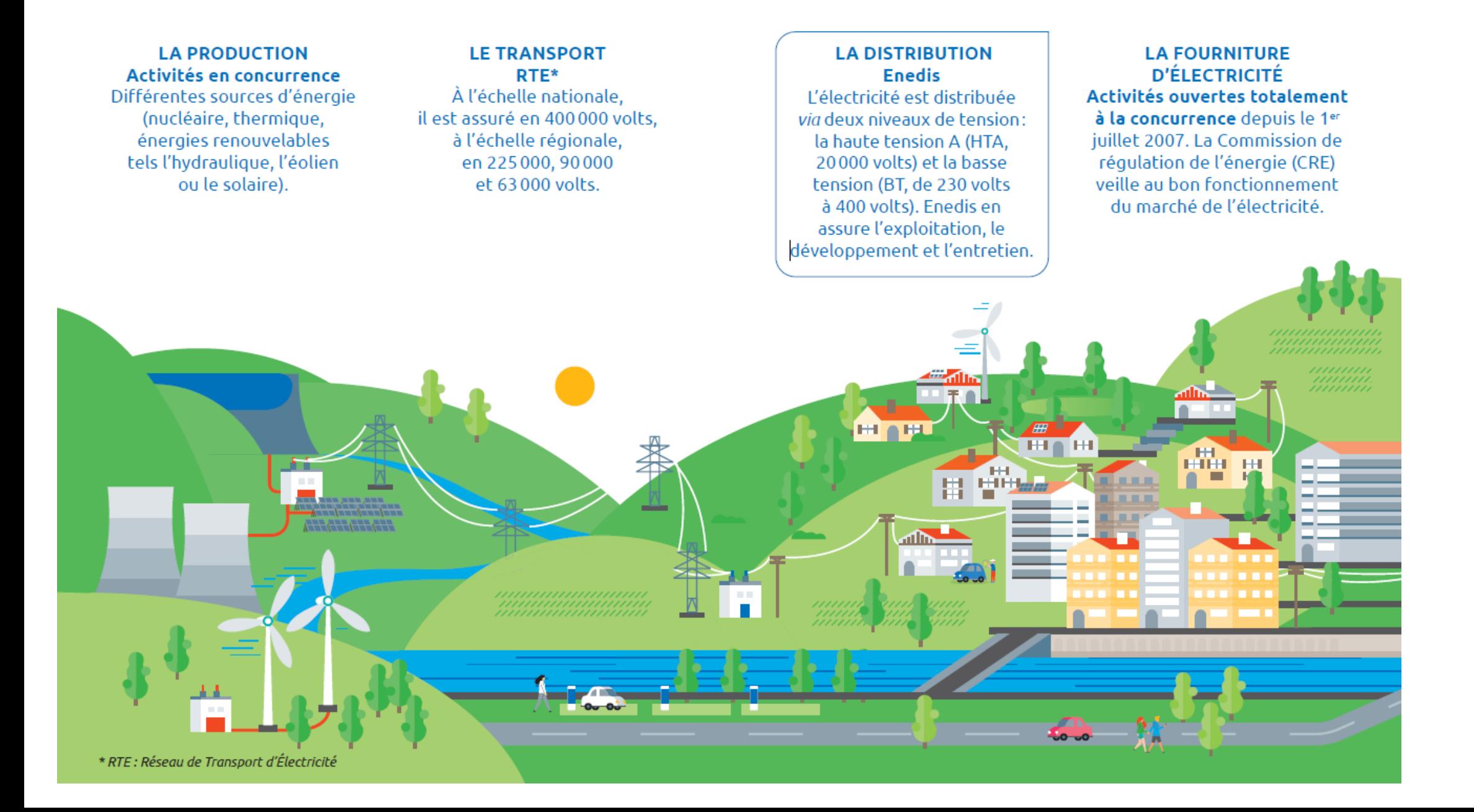

## Le réseau électrique Français (95% du territoire )

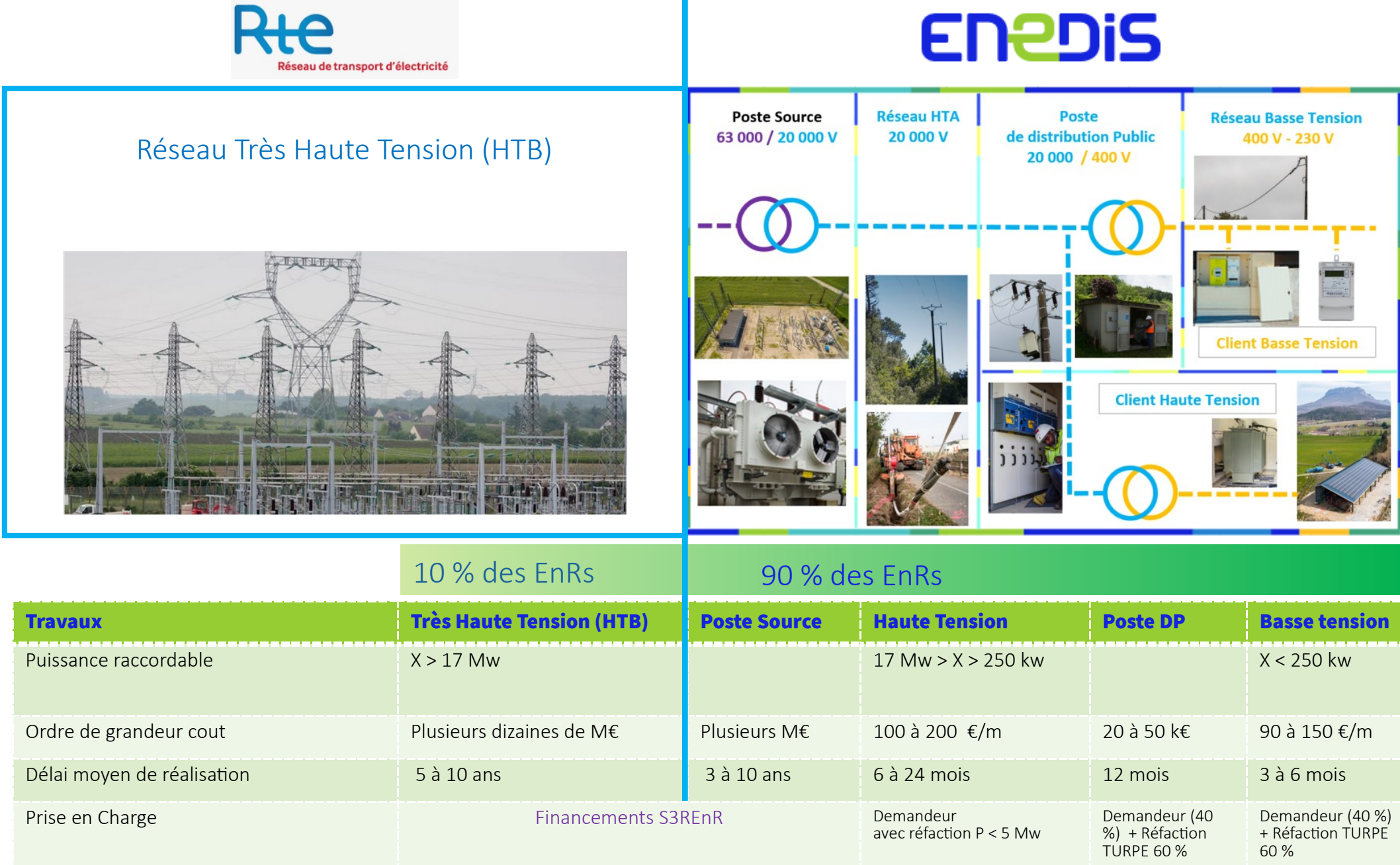

# Les outils et services d'aide à la décision

Pour vous aiguiller dans la démarche d'identification des zones d'accélération, des services sont d'ores et déjà disponibles. Au-delà de la phase de planification, Enedis propose également des services pour les projets qui se concrétisent.

Les Interlocuteurs Privilégiés (dits IP) sont là pour vous proposer ces services et vous aider à les utliser.

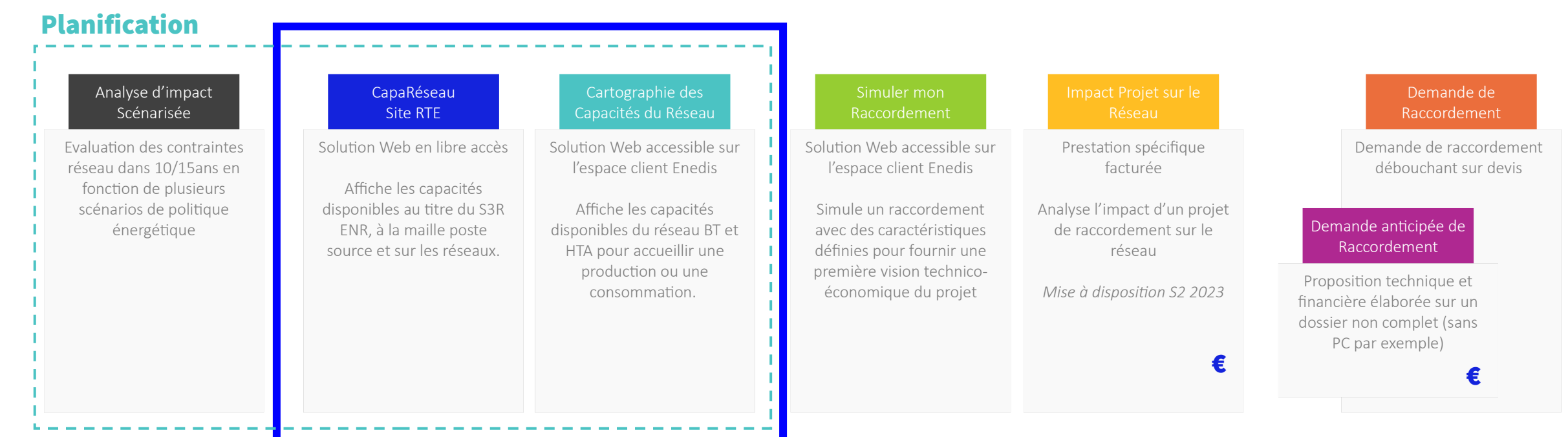

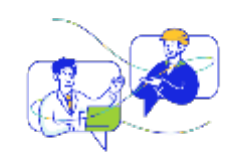

- Enedis accompagne les collectivités et les porteurs de projet pour trouver la meilleure solution d'intégration de leur capacité de production:
- Mise à dispositon de l'estmaton des capacités restantes et planifées dans les S3REnR
- Des options disponibles dans l'attente des révisions des S3RENR et/ou des travaux: Flexibilités locales, Offres de Raccordement Alternatives...
- Accompagne les collectvités territoriales qui le souhaitent dans l'élaboraton de leurs Schémas Directeurs des Energies

# Le Portail Collectivités locales

#### **W MON RÉSEAU ÉLECTRIQUE**

Mes travaux Mes coupures/ crises Ma cartographie du réseau

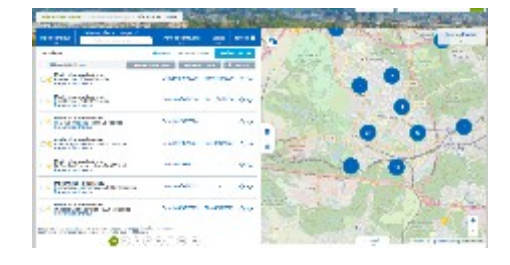

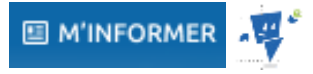

Mes contacts Enedis Mon aide en ligne (FAQ) Ma documentation Mes demandes en ligne Mes actualités

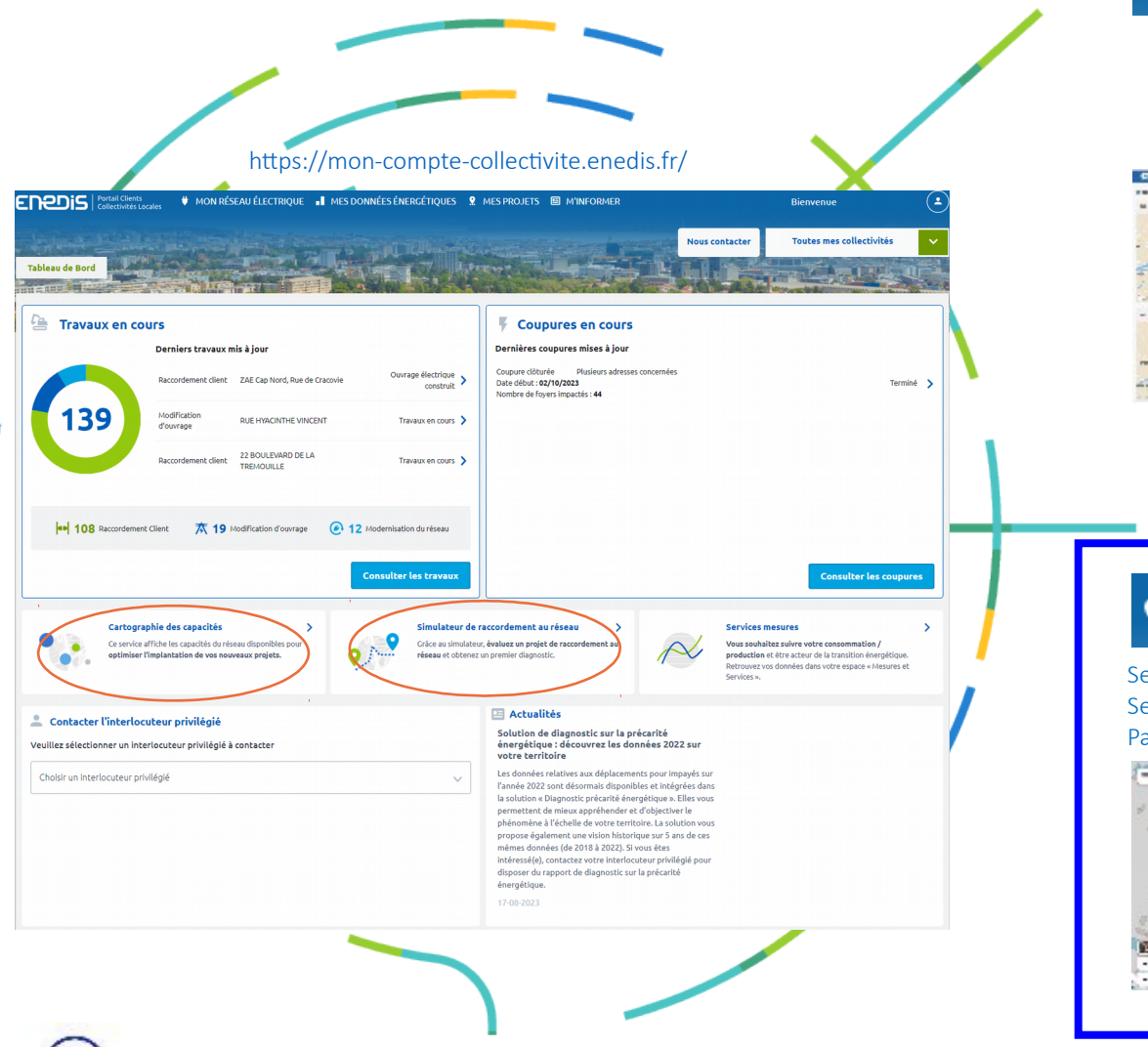

### I MES DONNÉES ÉNERGÉTIQUES

Mes compteurs Mon espace 'Mesures et Services' Mes autorisations Données accessibles par API

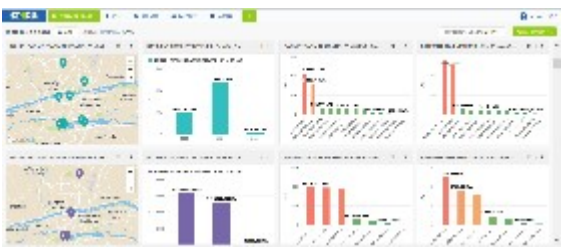

### **Q** MES PROJETS

Service: Cartographie des capacités Service : Simulateur de raccordement Parcours de raccordement

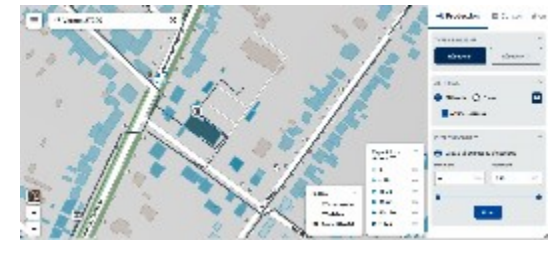

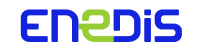

Un portail SERVICIEL, sécurisé, moderne et point d'entrée UNIQUE pour nos clients collectivités

# Cartographie des capacités du Réseau

### La Cartographie des capacités réseau permet d'exposer les données de capacité du réseau électrique de distribution basse tension (BT) et haute tension (HTA) exploité par Enedis.

Cet outil est disponible en ligne, accessible depuis les portails collectivités et entreprises d'Enedis.

Il permet d'identifier des zones potentielles de raccordement de projets en injection comme en soutrage, sans avoir à renforcer le réseau de distribution.

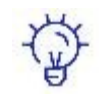

Il est prospectif et ne se substitue pas à une étude dédiée, qui reste nécessaire pour chaque demande de raccordement, car les capacités d'accueil du réseau public de distributon évoluent continuellement, en lien avec la dynamique de raccordement de chaque zone.

₿

Les données des capacités réseau basse tension sont **actualisées mensuellement** et haute tension tous les trimestres.

A noter : Les raccordements de projets situés hors des zones identifiées de capacité restent possibles mais sont susceptibles de nécessiter des travaux de renforcement et/ou d'extension du réseau électrique, donc potentiellement plus couteux et réalisables dans des délais plus longs.

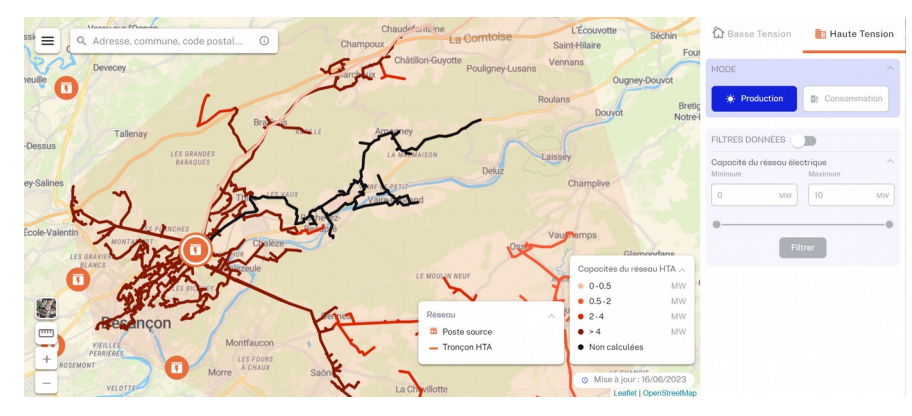

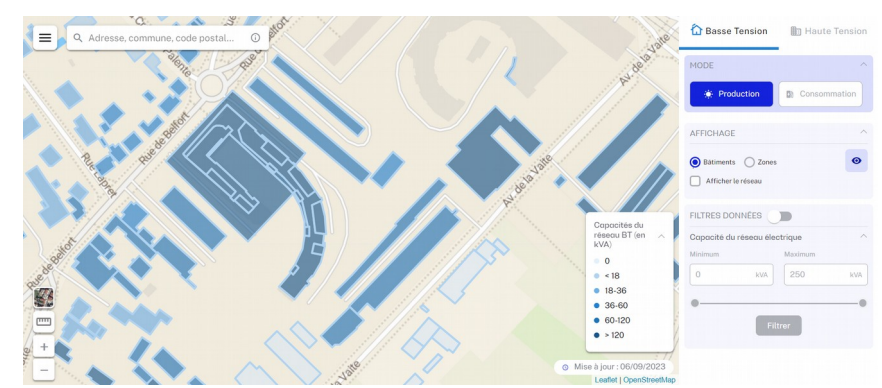

# Simulateur de raccordement

Le simulateur de raccordement permet de vérifier si un projet nécessite ou non des travaux sur le réseau électrique, en plus de l'adaptation éventuelle du branchement. Ce simulateur propose également une estimation du coût du raccordement dans les cas simples.

### L'outil est accessible depuis tous les Portails clients Enedis.

Il vous permet de **tester des raccordements BT** pour des installations de puissances  $\leq$  250 kVA pour 4 types d'usage :

- $47$ Nouveau point de consommation
- Nouveau point de production
- Nouveau point de consommation et production
- Ajout de production sur consommation existante

Il vous permet également de **tester des raccordements HTA** pour des installations de puissances > 250 kVA et ≤ 2 MW pour les 2 types d'usage :

- Nouveau point de consommation
- Nouveau point de production

Pour un raccordement en BT, le simulateur de permet aussi **d'évaluer la puissance maximale de** raccordement sans contrainte pour le réseau (également appelée puissance paramétrique) et sans extension de réseau.

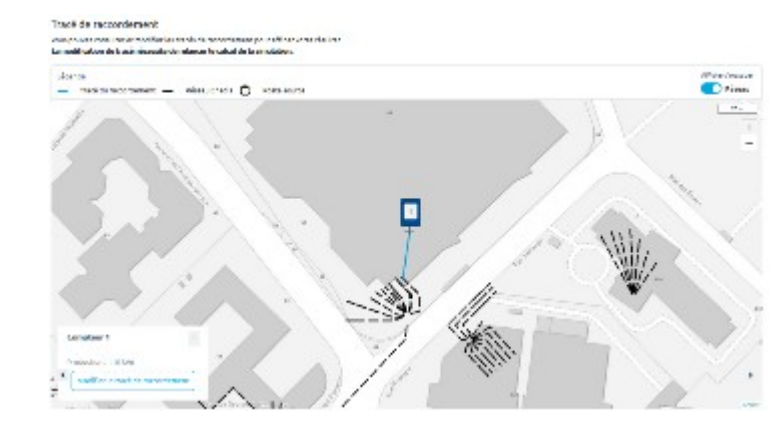

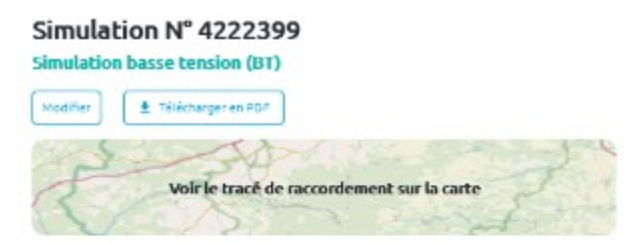

#### Liste des compteurs

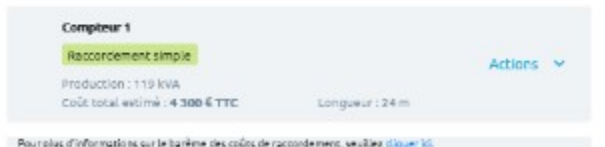

## **Portail des EnRs.**

### Exemple : réflexion d'un Projet de 2 MW, quelle est sa faisabilité ?

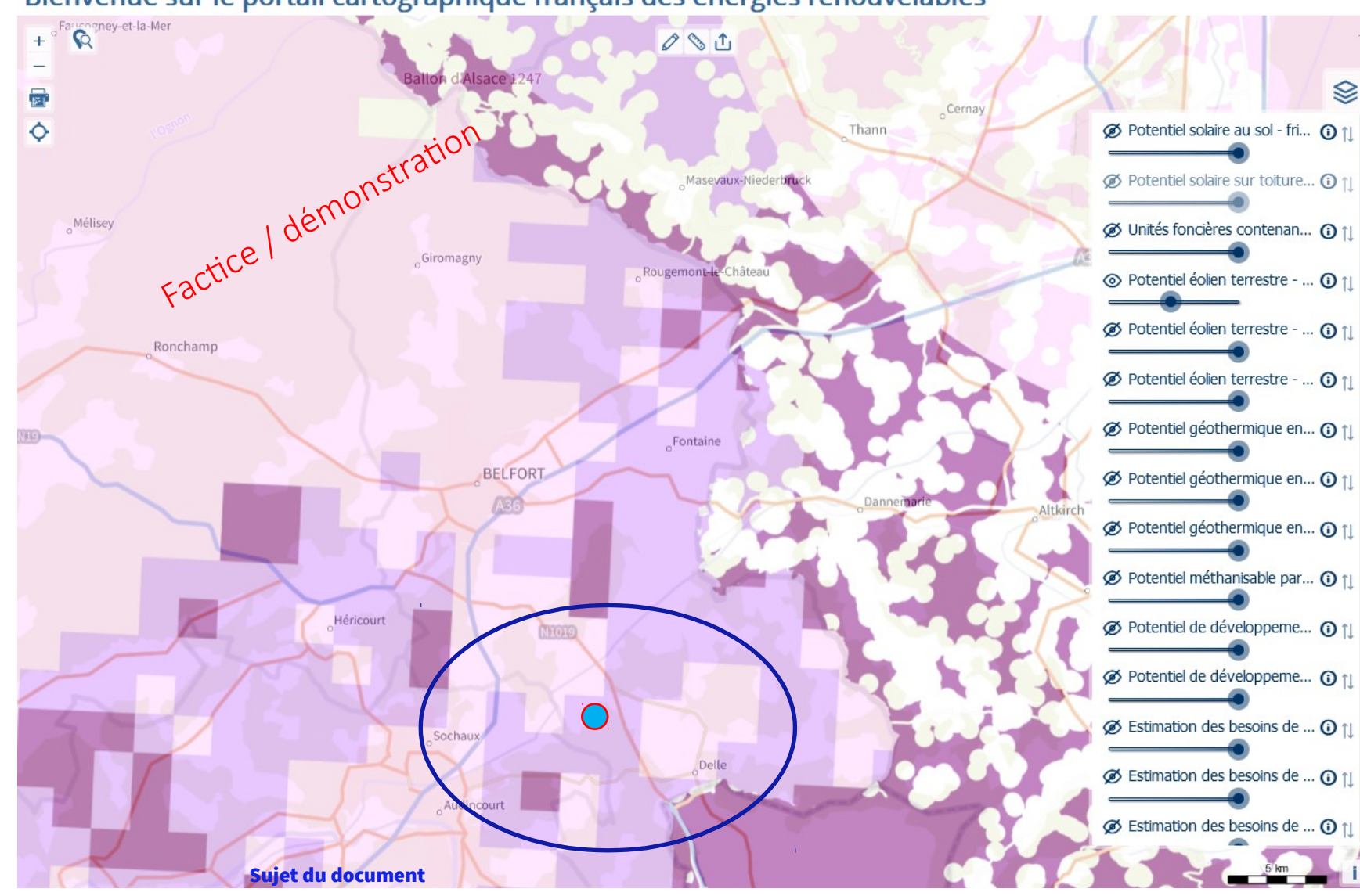

Bienvenue sur le portail cartographique français des énergies renouvelables

## légende) Potentiel solaire électrique et thermique Potentiel solaire au sol - friches susceptible: d'accueillir des installations photovoltaïques • Potentiel solaire sur toiture (méthode simplifiée)

(Cliquez sur une couche pour en dérouler la

Unités foncières contenant des surfaces de stationnement non couvertes de plus de 500 m (données déclaratives)

#### Potentiel éolien terrestre

 $\otimes$ 

Potentiel éolien terrestre - couche "clé en main"

A Note : ces zones n'ont aucune valeur juridique ou politique, ne sont que des aides à destination des élus locaux et ne préjugent en rien de la possibilité de développer des projets à d'autres endroits ou de définir des zones d'accélération.

#### Potentiel éolien réglementaire

- zones rédhibitoires
- zones non potentiellement favorables (forts enjeux)
- zones potentiellement favorables (sous réserve de prise en compte des enjeux)
- zones potentiellement favorables (sous réserve de prise en compte des enjeux locaux)

## **Capacités des Réseaux de transport (HTB) et des « Postes** Sources » (Transformateur HTB/HTA) (S3RENRs).

FRANCHE-COMTÉ (Coordonnées: 989510.9; 6718927) SUIVI DES ENR : ■ Puissance des projets en service du S3REnR en cours  $0.0 MW$  $0.6$ Puissance des projets en développement du S3REnR en cours : 0.6 MW Capacité d'accueil réservée au titre du S3REnR qui reste à affecter: 19.4 MW Puissance EnR déjà raccordée 25.5 194 Puissance des projets EnR en  $1.0$ développement Capacité réservée aux EnR au titre du 20.0 S3REnR Attention: la valeur de la capacité réservée a été modifiée sur ce poste Quote-Part unitaire actualisée 69.18 k/MW dont la convention de raccordement est 0.0 MW signée Taux d'affectation des capacités 37% réservées mis à jour le 16/06/2023  $\hat{\mathcal{R}}$ 

Ce poste est dans la commune de ETUPES, au S3REnR BOURGOGNE-

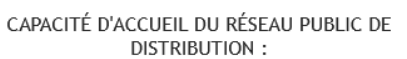

#### **ENPDIS L'ELECTRICITE EN RESEAU**

#### Données pour le raccordement dans le cadre du S3REnR :

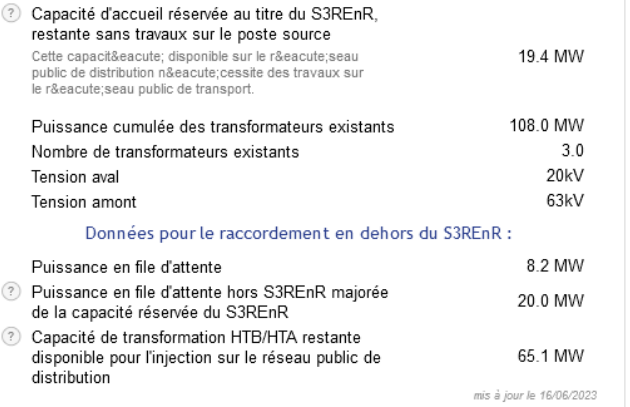

### https://www.capareseau.fr/

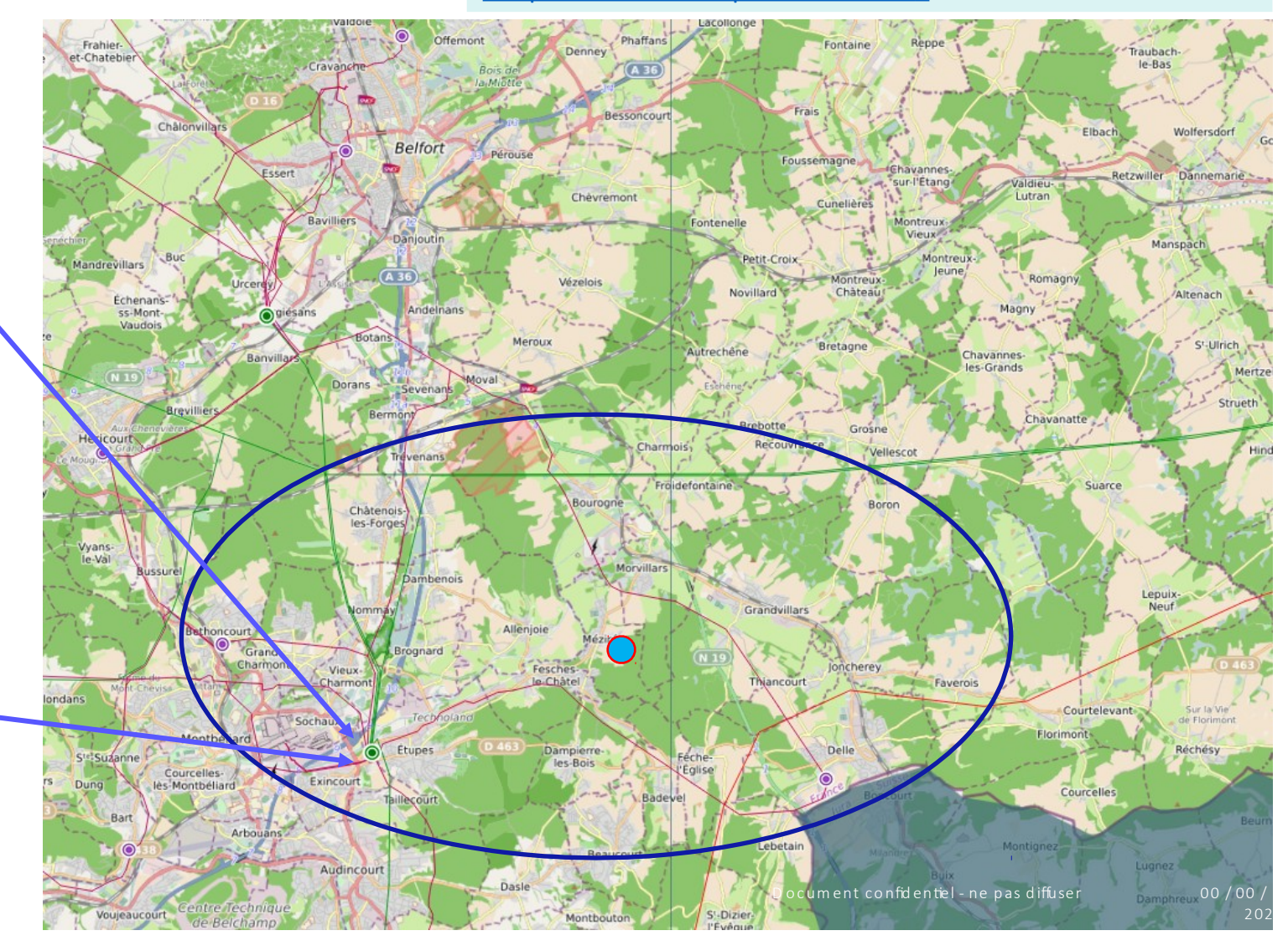

## Capacités des Réseaux de Distribution d'Electricité

https://espace-client-entreprises.enedis.fr/group/espace-entreprise/cartographie-des-capacites

(Compte à créer sur le site Enedis)

## Cartographie des capacités

## **Exemple sur le réseau Haute Tension (HTA) > 250 kW**

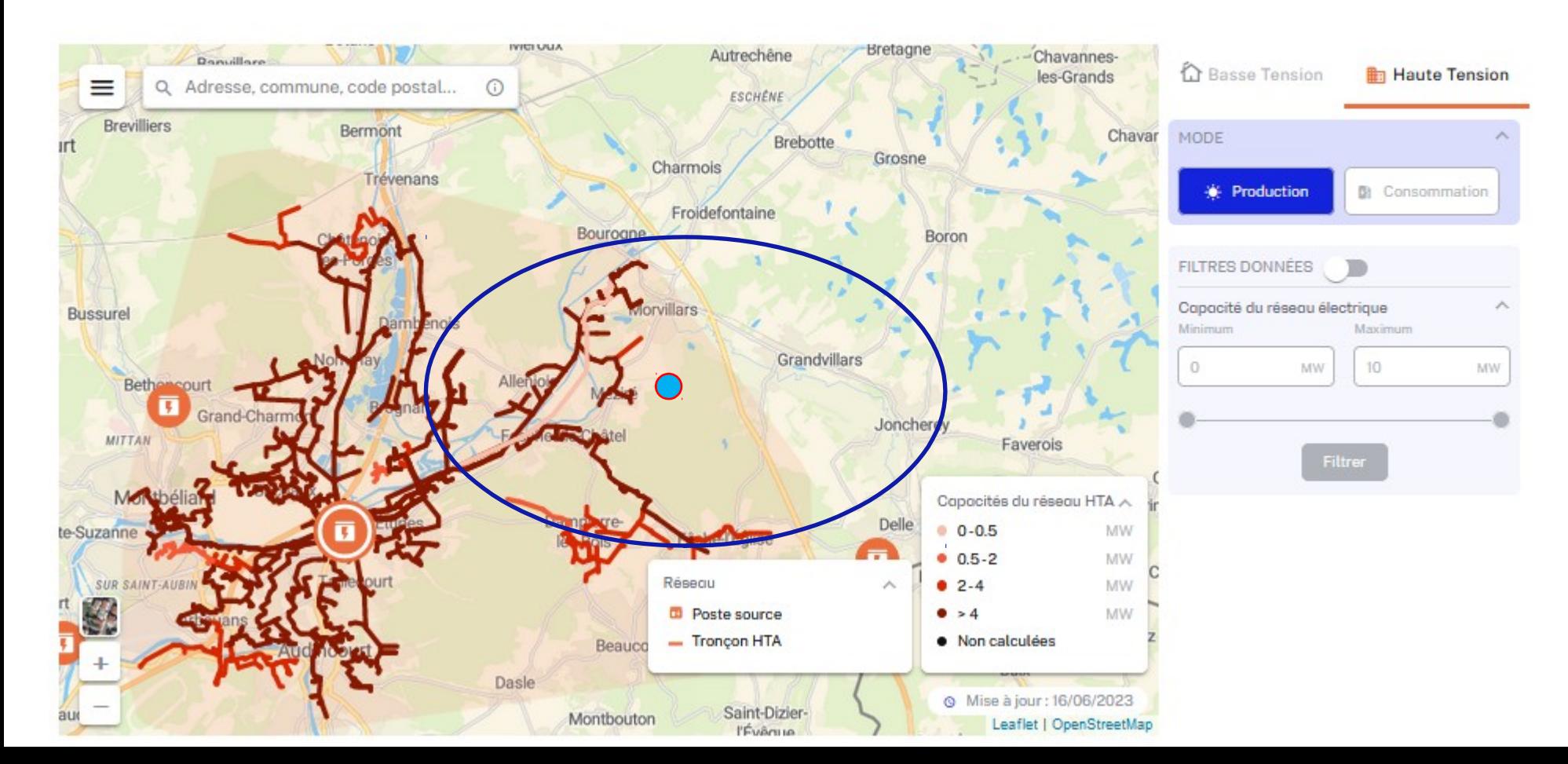